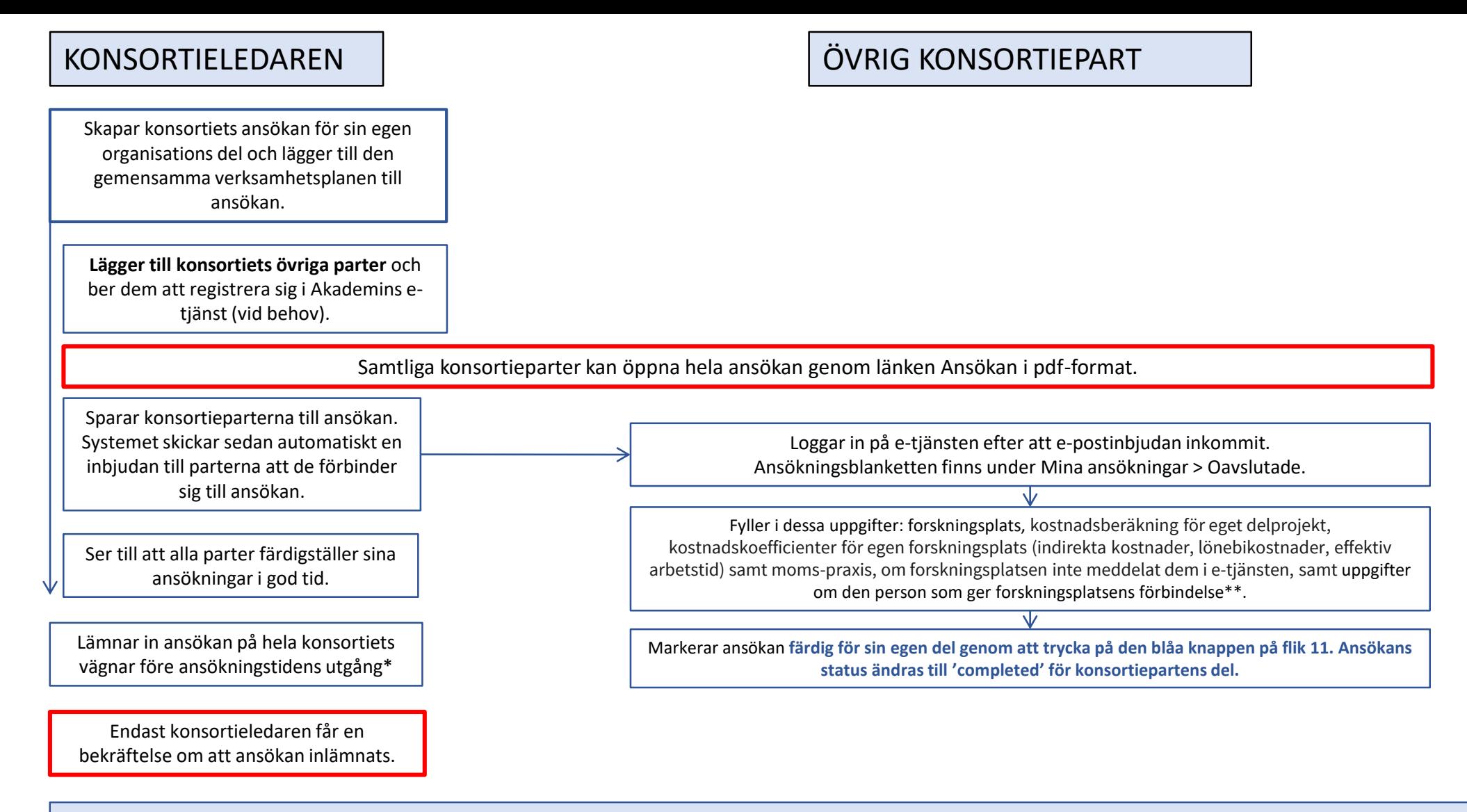

Begäran om förbindelse skickas ut till förbindelsegivarna efter att utlysningen stängt. \*\*

\* Konsortieledaren kan lämna in hela konsortiets ansökan först efter att alla konsortieparter har markerat sina delansökningarna som färdiga (status 'completed'). \*\*Bara den högsta ledningen (rektorer osv.) kan ge forskningsplatsens förbindelse till ansökan. I FIRI-utlysningen är den sökande en organisation. Förbindelsegivaren måste alltså ha fullmakt att ge förbindelsen på hela organisationens vägnar.